Donnish Journal of Educational Research and Reviews. Vol 1(1) pp. 012-017 November, 2014. http:/[/www.donnishjournals.org/djerr](http://www.donnishjournals.org/djar) Copyright © 2014 Donnish Journals

*Original Research Paper*

# **Vector Analysis Using MAXIMA**

# **Savaş Tuylu**

Computer Science, Nigerian Turkish Nile University, Nigeria.

Accepted 3rd November, 2014.

**The methods of calculus lie at the heart of the physical sciences and engineering. Maxima can help you make faster progress, if you are just learning calculus. The examples in this research paper will offer an opportunity to see some Maxima tools in the context of simple examples, but you will likely be thinking about much harder problems you want to solve as you see these tools used here. This research paper includes Vector Analysis.**

**Keywords:** Vector Addition, Vector Subtraction, Dot Product of Vectors, The Cross product, Gradient, The Divergence, Curl, Laplacian Operator, Maxima.

# **1. INTRODUCTION**

Maxima is a system for the manipulation of symbolic and numerical expressions, including differentiation, integration, Taylor series, Laplace transforms, ordinary differential equations, systems of linear equations, polynomials, sets, lists, vectors, matrices, tensors, and more. Maxima yields high precision numeric results by using exact fractions, arbitrary precision integers, and variable precision floating point numbers. Maxima can plot functions and data in two and three dimensions. Maxima source code can be compiled on many computer operating systems, including Windows, Linux, and MacOS X. The source code for all systems and precompiled binaries for Windows and Linux are available at the SourceForge file manager.

Maxima is a descendant of Macsyma, the legendary computer algebra system developed in the late 1960s at the Massachusetts Institute of Technology. It is the only system based on that effort still publicly available and with an active user community, thanks to its open source nature. Macsyma was revolutionary in its day, and many later systems, such as Maple and Mathematica, were inspired by it.

The Maxima branch of Macsyma was maintained by William Schelter from 1982 until he passed away in 2001. In 1998 he obtained permission to release the source code under the GNU General Public License (GPL). It was his efforts and skills that made the survival of Maxima possible.

Vector Analysis provides Vector Addition and Subtraction, Dot Product of Vectors, The Cross product, Gradient, The Divergence, Curl, Laplacian Operator, a basic introduction to Vector, some functions and variables of vector operators using Maxima, definitions of Maxima's functions and variables of vector operators, solving functions and variables of vector operators examples using Maxima. MAXIMA has been constantly updated and used by researcher and engineers as well as by students.

# **2. VECTOR ANALYSIS**

Vectors, represented in all three coordinate systems, i.e. cartesian, cylindrical and spherical, must be used in electromagnetics. The vectors are denoted by boldface symbols in order to distinguish vectors from scalars.

#### **2.1. General**

A vector field is a function having, at each instant in time, a magnitude at every point in space and a direction. Vector quantities have both magnitude and direction. They are represented graphically by arrows as shown in Figure 2.1. The length and arrowhead show the magnitude and direction of a vector, respectively.

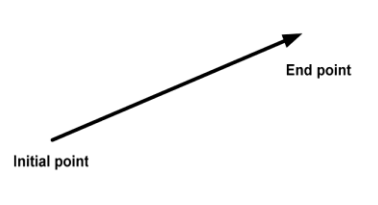

**Figure 2.1:** A vector

#### **2.2. Vector Analysis Using Maxima**

The vector algebra and calculus programs are stored in the package vect of MAXIMA Version 5.19.2 that provides to combine and simplify symbolic expressions of dot products, cross products, gradient, divergence, curl, and laplacian operators of vectors. The command load(vect) is used for vector analysis.

The following operators are defined by the vect package:

#### **Table 2.2**

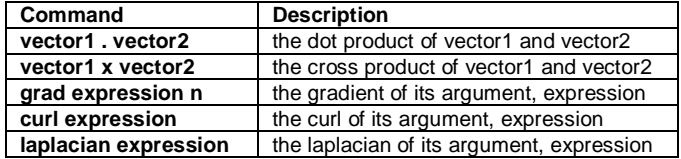

#### **Examples**

(%il) /\* Load vector analysis package \*/ load (vect) \$

```
/* Expression of dot product */
express([A[x], A[y], A[z]]. [B[x], B[y], B[z]]);
```

```
(%02) A_{z} B_{z} + A_{y} B_{y} + A_{x} B_{x}
```
- (%i3) /\* Expression of cross product \*/ express( $[A[x], A[y], A[z]]$  ~  $[B[x], B[y], B[z]]$  ; (%03)  $[A_y B_z - B_y A_z, B_x A_z - A_x B_z, A_x B_y - B_x A_y]$
- (%i4) /\* Expression of divergence \*/  $express (div([A[x],A[y],A[z]]));$

$$
\frac{d}{dz}A_z + \frac{d}{dy}A_y + \frac{d}{dx}A_x
$$
\n
$$
\frac{d}{dz}A_z + \frac{d}{dy}A_y + \frac{d}{dx}A_x
$$

(%i5) /\* Expression of gradient \*/  $express(grad(f));$  $\begin{array}{ccccc} & d & d & d \\ & & f & f & f \end{array}$ 

$$
\begin{array}{c}\n\text{(805)} \quad \left\{\frac{1}{\text{dx}}f, \frac{1}{\text{dy}}f, \frac{1}{\text{dz}}f\right\} \\
\text{(8.5)} \quad \text{(1. From equation of } \sin x\n\end{array}
$$

$$
(*i6) /* Expression of curl */
$$
\n
$$
* \text{expression of curl } * \text{)}
$$

$$
\begin{array}{c}\n\text{express}(\text{curl}([\text{A}[\text{X}], \text{A}[\text{Y}], \text{A}[\text{Z}]]))\text{;} \\
\text{d} & \text{d} & \text{d} & \text{d} & \text{d} \\
\end{array}
$$

```
(%06) \int \frac{d}{dy} A_z - \frac{d}{dz} A_y \frac{d}{dz} A_x - \frac{d}{dx} A_z \frac{d}{dx} A_y - \frac{d}{dy} A_x j(%i7) /* Expression of laplacian */
           \overline{express} (laplacian(f));
```
# (%07)  $\frac{d^2}{dx^2} f + \frac{d^2}{dx^2} f + \frac{d^2}{dx^2} f$

# **2.3. Vector Addition and Subtraction**

The vector sum of A and B is defined in relation to the graphic sketch of the vectors, as shown in Fig. 2.3. The rule is to put the initial point of one vector to the end point of another vector.

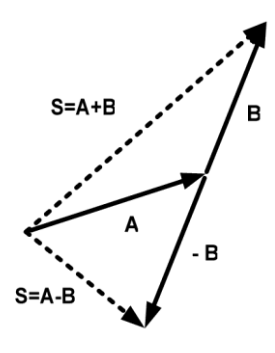

**Figure 2.3.** Vector addition and Subtraction

Vector addition and subtraction using Maxima

# **Example 2.3.1:**

The vectors A and B are given in cartesian coordinate system as

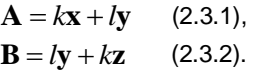

Calculate the vector addition A + B and vector subtraction A - B.

#### **Solution:**

```
(%il) /* Load vector analysis package */
      load(vect)$
      /* Declare vectors A, B, and S */
      declare([A, B, S], nonscalar);
      /* Define vector components of A and B */
      A: [k, 1, 0];
      B: [0,1,k];
      /* Vector addition */
      S: A+B:(*o2) done
 (*03) [k, 1, 0]
 (*04) [0,1,k](*05) [k, 2 1, k]
(%i6) /* Vector subtraction */
      S:A-B;(*06) [k, 0, -k]
```
#### **2.4. Dot Product of Vectors**

The dot product of two vectors is the product of one vector which is aligned with another vector therefore it is obtained by the product of their magnitudes multiplied by the cosine of their angle ( $0 \le \theta \le \pi$ ) between vectors as

$$
\mathbf{A}.\mathbf{B} = |\mathbf{A}| |\mathbf{B}| \cos(\theta_{AB})
$$
 (2.4.1).

The result is scalar. The dot product of two vectors in cartesian coordinates

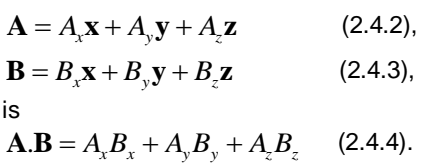

Same as above, the dot product of two vectors in spherical coordinates

$$
\mathbf{A} = A_r \mathbf{r} + A_\theta \theta + A_\phi \phi
$$
 (2.4.5),  
\n
$$
\mathbf{B} = B_r \mathbf{r} + B_\theta \theta + B_\phi \phi
$$
 (2.4.6),  
\nis  
\n
$$
\mathbf{A}.\mathbf{B} = A_r B_r + A_\theta B_\theta + A_\phi B_\phi
$$
 (2.4.7).

Dot product using Maxima

#### **Example 2.4.1:**

Consider two vectors in cartesian coordinates

 $\mathbf{A} = A_x \mathbf{x} + A_y \mathbf{y} + A_z \mathbf{z}$  $\mathbf{B} = B_x \mathbf{x} + B_y \mathbf{y} + B_z \mathbf{z}$ 

Calculate the dot product of **A** and **B**.

#### **Solution:**

```
(%il) /* Load vector analysis package */
      load(vect)$
       /* Declare vectors A, B, and D */
      declare([A, B, D], nonscalar);
(*o2) done
(%i3) /* Dot product of vectors A and B */
      D:A.B;(*o3) A . B
(\$i4) express(A.B);({\text{804}}) A_{Z} B_{Z} + A_{V} B_{V} + A_{X} B_{X}
```
#### **2.5. The Cross Product**

The cross product of two vectors is obtained by the product of their magnitudes multiplied by the sine of their angle  $(0 \le \theta \le \pi)$  between vectors as given in Fig. 2.5.1,

 $\mathbf{A} \times \mathbf{B} = |\mathbf{A}| |\mathbf{B}| \sin(\theta_{AB}) \mathbf{c}$  (2.5.1),

where **c** is the unit vector which is normal to the plane determined by these vectors.The direction is obtained by using the right hand rule.

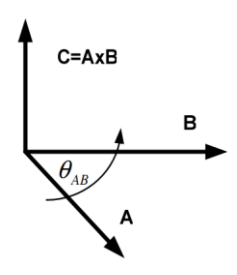

**Figure 2.5.1:** The Cross product

The cross product of two vectors in cartesian coordinates

$$
\mathbf{A} = A_x \mathbf{x} + A_y \mathbf{y} + A_z \mathbf{z}
$$
 (2.5.2),

$$
\mathbf{B} = B_x \mathbf{x} + B_y \mathbf{y} + B_z \mathbf{z}
$$
 (2.5.3),

$$
\mathbf{A} \mathbf{x} \mathbf{B} = \begin{vmatrix} \mathbf{x} & \mathbf{y} & \mathbf{z} \\ A_x & A_y & A_z \\ B_x & B_y & B_z \end{vmatrix} = (A_y B_z - A_z B_y) \mathbf{x} + (A_z B_x - A_x B_z) \mathbf{y} + (A_x B_y - A_y B_x) \mathbf{z}
$$
 (2.5.4).

Cross product using Maxima

#### **Example 2.5.1**

Consider two vectors in cartesian coordinates  
\n
$$
\mathbf{A} = A_x \mathbf{x} + A_y \mathbf{y} + A_z \mathbf{z}, \quad and \quad \mathbf{B} = B_x \mathbf{x} + B_y \mathbf{y} + B_z \mathbf{z},
$$

calculate the cross product of **A** and **B**.

#### **Solution:**

```
(%il) /* Load vector analysis package */
      load(vect)$
      /* Declare vectors A, B, and C */
      declare([A, B, C], nonscalar);
      /* Cross product of vectors A and B */express (C:A\sim B) ;
(*o2) done
 (%03) [A_v B_z - B_v A_z, B_x A_z - A_x B_z, A_x B_v - B_x A_v]
```
#### **2.6. Gradient**

The gradient is the rate of change of a scalar function f. It is a vector in the direction of the greatest increase of function f. It is a slope. The  $\nabla f$  points towards the larger values of given

function. If there are three variables, the gradient f in cartesian, cylindrical, and spherical coordinate system, respectively, can be shown as

$$
\nabla f = \frac{\partial f}{\partial x} \mathbf{x} + \frac{\partial f}{\partial y} \mathbf{y} + \frac{\partial f}{\partial z} \mathbf{z}
$$
 (2.6.1),

$$
\nabla f = \frac{\partial f}{\partial r} \mathbf{r} + \frac{\partial f}{\partial \phi} \phi + \frac{\partial f}{\partial z} \mathbf{z}
$$
 (2.6.2),

$$
\nabla f = \frac{\partial f}{\partial r} \mathbf{r} + \frac{1}{r} \frac{\partial f}{\partial \theta} \theta + \frac{1}{r \sin \theta} \frac{\partial f}{\partial \phi} \phi
$$
 (2.6.3).

Gradient using MAXIMA

#### **Example 2.6.1**

Consider the scalar function f, calculate the gradient f in cartesian, cylindrical, and spherical coordinate system.

#### **Solution:**

```
(%i1) /* Load vector analysis package */
      load(vect)$
       /* Declare vectors G */
      declare (G, nonscalar);
       /* Gradient of scalar function f */
      G:grad(f);/* Express the components
      in cartesian coordinate system */
      express(G);
(*o2) done
 (\$o3) grad(f)(%04) \int \frac{d}{dx} f \, , \frac{d}{dy} f \, , \frac{d}{dz} f \,(%i5) /* r is assumed as positive */
      assume (r>0) ;
       /* Use scalefactors for cylindrical
      coordinate
      transformation */
      scalefactors([[r*cos(phi), r*sin(phi), z],
      r, phi, z]);
(*o5) [r>0](806) done
(%i7) /* sin (theta) is positive for spherical
       coordinate */
       assume (\sin(\theta t) > 0);
       /* Use scalefactors for spherical coordinate
       transformation */
       scalefactors([[r*sin(theta)*cos(phi),
       r*sin(theta)*sin(hni),r*cos(theta)], r, theta, phi]);
       /* Express the components
       in spherical coordinate system */
       express(G);(*o7) [sin(\theta)>0](*o8) done
(319)(%09) \left[\frac{d}{dx} f, \frac{\frac{d}{d\theta} f}{r}, \frac{\frac{d}{d\phi} f}{r \sin(\theta)}\right]
```
#### **2.7. The Divergence**

The divergence is an operator which shows the magnitude of the vector field's source at the given point. The divergence is scalar and bears a similarity to the derivative of a function. The divergence of a vector A in cartesian, cylindrical, and spherical coordinate system, respectively, can be shown as

$$
\nabla \mathbf{A} = \frac{\partial A_x}{\partial x} + \frac{\partial A_y}{\partial y} + \frac{\partial A_z}{\partial z}
$$
  
(2.7.1),  

$$
\nabla \mathbf{A} = \frac{1}{r} \frac{\partial (r A_r)}{\partial r} + \frac{1}{r} \frac{\partial A_\phi}{\partial \phi} + \frac{\partial A_z}{\partial z}
$$
  
(2.7.2),  

$$
\nabla \mathbf{A} = \frac{1}{r^2} \frac{\partial (r^2 A_r)}{\partial r} + \frac{1}{r \sin \theta} \frac{\partial (A_\phi \sin \theta)}{\partial \theta} + \frac{1}{r \sin \theta} \frac{\partial A_\phi}{\partial \phi}
$$
(2.7.3).

#### Divergence using Maxima

#### **Example 2.7.1**

Calculate the divergence of vector **A** in cartesian, cylindrical, and spherical coordinate systems

#### **Solution:**

```
(%il) /* Load vector analysis package */
         load(vect)$
         /* Declare vector A */
         declare (A, nonscalar) ;
         /* Divergence of A */
         d:div(A);/* Express the components
         in cartesian coordinate system */
         express(d);
 (*o2) done
   (*o3) div(A)
   (%04) \frac{d}{dz} A_z + \frac{d}{dy} A_y + \frac{d}{dx} A_x(%i5) /* r is assumed as positive */
        assume (r>0);
        /* Use scalefactors for cylindrical
        coordinate transformation */scalefactors([[r*cos(phi), r*sin(phi), z],
        r, phi, z]);
        /* Express the components
        in cylindrical coordinate system */
        express(d);(*05) [r>0](*o6) done
  (%07) \frac{d}{dz}(r A_z) + \frac{d}{dr}(r A_z) + \frac{d}{d \phi} A_{\phi}(%i8) /* sin (theta) is positive for spherical
         coordinate */assume(sin(theeta) > 0);/* Use scalefactors for spherical
         coordinate transformation */
         scalefactors ([[r*sin(theta)*cos(phi),
         r*sin(theta) * sin(\phihi),
         r*cos(theta)], r, theta, phi]);
         /* Express the components
         in spherical coordinate system */
         express(d);(*o8) [sin(\theta)>0](*o9) done
  (%010) \frac{d}{d\theta}(r A_{\theta} \sin(\theta)) + \frac{d}{d r}(r^{2} A_{r} \sin(\theta)) + \frac{d}{d \phi}(A_{\phi} r)<br>r^{2} \sin(\theta)2.8. Curl
```
The curl is a vector operator which describes the rotation of a vector. The direction of the curl is the axis of the rotation. The curl of a vector **A** in cartesian, cylindrical, and spherical coordinate system, respectively, can be shown as:

$$
\nabla \mathbf{x} \mathbf{A} = \begin{vmatrix} \mathbf{x} & \mathbf{y} & \mathbf{z} \\ \frac{\partial}{\partial x} & \frac{\partial}{\partial y} & \frac{\partial}{\partial z} \\ A_x & A_y & A_z \end{vmatrix} = (\frac{\partial A_z}{\partial y} - \frac{\partial A_y}{\partial z})\mathbf{x} + (\frac{\partial A_x}{\partial z} - \frac{\partial A_z}{\partial x})\mathbf{y} + (\frac{\partial A_y}{\partial x} - \frac{\partial A_x}{\partial y})\mathbf{z}
$$
(2.8.1),

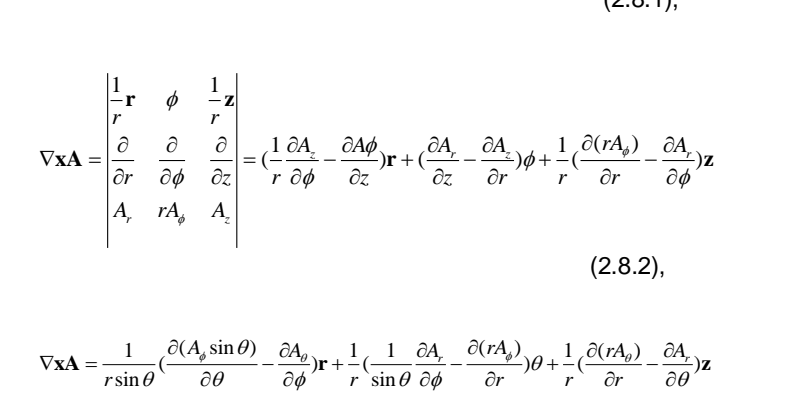

(2.8.3).

# Curl using Maxima

#### **Example 2.8.1**

Calculate the curl of **A** in cartesian, cylindrical, and spherical coordinate system.

#### **Solution:**

```
VxA \frac{\left|\frac{1}{C^2} - \frac{1}{C^2} - \frac{1}{C^2} - \frac{1}{C^2} - \frac{1}{C^2} - \frac{1}{C^2} - \frac{1}{C^2} - \frac{1}{C^2} - \frac{1}{C^2} - \frac{1}{C^2} - \frac{1}{C^2} - \frac{1}{C^2} - \frac{1}{C^2} - \frac{1}{C^2} - \frac{1}{C^2} - \frac{1}{C^2}<br>
(2.8.1),<br>
\sqrt{x} - \frac{1}{C^2} = \frac{\frac{1}{C^2} - \frac{1}{C^2} - \frac
```
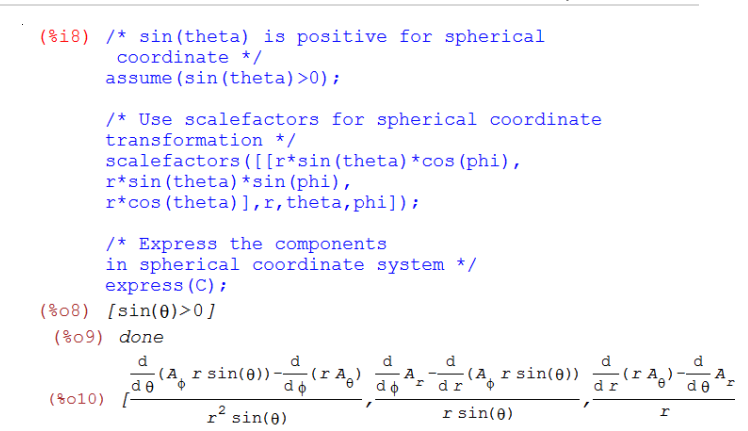

#### **2.9. Laplacian Operator**

The laplacian operator  $\Delta$  is a second order differential operator, applied Nabla operator  $\nabla$ . It is the sum of all second partial derivatives in cartesian coordinates. The laplacian of vector **A** in cartesian, cylindrical, and spherical coordinate system, respectively, can be shown as

$$
\nabla^2 f = \nabla \nabla f = \frac{\partial^2 f}{\partial x^2} + \frac{\partial^2 f}{\partial y^2} + \frac{\partial^2 f}{\partial z^2}
$$
 (2.9.1),

$$
\nabla^2 f = \frac{1}{r} \frac{\partial}{\partial r} \left( r \frac{\partial f}{\partial r} \right) + \frac{1}{r^2} \frac{\partial^2 f}{\partial \theta^2} + \frac{\partial^2 f}{\partial z^2}
$$
 (2.9.2),

$$
\nabla^2 f = \frac{1}{r^2} \frac{\partial}{\partial r} (r^2 \frac{\partial f}{\partial r}) + \frac{1}{r^2 \sin^2 \phi} \frac{\partial^2 f}{\partial \theta^2} + \frac{1}{r^2 \sin^2 \phi} \frac{\partial}{\partial \phi} (\sin \phi \frac{\partial f}{\partial \phi})
$$
  

$$
\nabla^2 f = \frac{1}{r^2} \frac{\partial}{\partial r} (r^2 \frac{\partial f}{\partial r}) + \frac{1}{r^2 \sin^2 \phi} \frac{\partial^2 f}{\partial \theta^2} + \frac{1}{r^2 \sin^2 \phi} \frac{\partial}{\partial \phi} (\sin \phi \frac{\partial f}{\partial \phi})
$$

(2.9.3).

Laplacian using Maxima

#### **Example 2.9.1**

Consider the scalar function f, calculate the laplacian f in cartesian, cylindrical, and spherical coordinate system.

#### **Solution:**

```
(%il) /* Load vector analysis package */
         load(vect)$
         /* Declare vector L */
         declare(L, nonscalar);
          /* Laplacian of scalar function f */
         L:laplacian(f);/* Express the components
         in cartesian coordinate system */
         express(L);(*o2) done
 (\$o3) laplacian(f)
 \left( \begin{matrix} \circledast \! \circ \! \! 4 \! \end{matrix} \right) \, \, \frac{\text{d}^2}{\text{d} \, z^2} \, f \! \! + \! \frac{\text{d}^2}{\text{d} \, y^2} \, f \! \! + \! \frac{\text{d}^2}{\text{d} \, x^2} \, f--> /* Express the components in cylindrical coordinate system */
```

```
S a v a ş T u y l u D o n n . J . E d u . R e s . R e v . | 6
  (*)i1) load (vect);
           assume (r>0):
            scalefactors([[r*cos(phi), r*sin(phi), z], r, phi, z]);
           L:laplacian(f(r,phi,z));
           \overline{\text{express}}(L);
           \expand(\frac{6}{3});
 (801)C:/PROGRA~2/MAXIMA~1.0-2/share/maxima/5.28.0-2/share/vector/vect.ma
  (*i2)(*02) (r>0)(313)(*o3) done
  (314)(\$o4) laplacian(f(r, φ, z))
   (\text{log 5}) \frac{\frac{d}{dz} \left( x \left( \frac{d}{dz} f(r, \phi, z) \right) \right) + \frac{d}{dz} \left( x \left( \frac{d}{dz} f(r, \phi, z) \right) \right) + \frac{d}{d \phi} \frac{\frac{d}{d \phi} f(r, \phi, z)}{r}(\mathcal{E} \circ \mathcal{E}) \frac{d}{dz} \left( x \left( \frac{d}{dz} f(r, \phi, z) \right) \frac{d}{dz} \left( x \left( \frac{d}{dz} f(r, \phi, z) \right) \right) + \frac{d}{dz} \frac{d}{dz} \frac{f(r, \phi, z)}{z}\frac{1}{\pi} sin(theta) is positive for spherical coordinate */
            assume (sin(theta) > 0);
            /* Use scalefactors for spherical coordinate
            transformation */
            scalefactors([[r*sin(theta)*cos(phi),
            r*sin(theta)*sin(hni),r*cos(theta)], r, theta, phi]);
            /* Laplacian of scalar function f(r, theta, phi) */
            L: laplacian (f(r, theta, phi));
            /* Express the components
            in spherical coordinate system */
            express(L);ev(%, diff);
 (\text{nil}) load (vect);
           \overline{a} assume (\sin(t) \overline{b} \overline{a}) > 0):
           scalefactors([[r*sin(theta)*cos(phi),
           r \cdot \sin(\theta) \cdot \sin(\theta),
           r*cos(theta)], r, theta, phi]);
           L:laplacian(f(r,theta,phi));
           \frac{1}{2} express (L) ;
           \frac{1}{\exp(\frac{1}{2})}(801)C:/PROGRA~2/MAXIMA~1.0-2/share/maxima/5.28.0-2/share/vector/vect.ma
  (*i2)(*o2) [sin(\theta)>0](803) done
  (3i4)(%04) laplacian(f(r, \theta, \phi))
   (\text{8c5}) \frac{\frac{d}{d\theta}\left(\left(\frac{d}{d\theta}f(r,\theta,\phi)\right)\sin(\theta)\right)+\frac{d}{d\,r}\left(r^2\left(\frac{d}{d\,r}f(r,\theta,\phi)\right)\sin(\theta)\right)+\frac{d}{d\,\phi}\frac{\frac{d}{d\phi}f(r,\theta,\phi)}{\sin(\theta)}}{r^2\sin(\theta)}(%06) \frac{d}{d\theta}\left(\left(\frac{d}{d\theta}f(r,\theta,\phi)\right)\sin(\theta)\right) + \frac{d}{d\theta}\left(r^2\left(\frac{d}{d\theta}f(r,\theta,\phi)\right)\sin(\theta)\right) + \frac{d}{d\phi}\frac{d}{d\phi}\frac{f(r,\theta,\phi)}{\sin(\theta)}
```
#### **CONCLUSION**

Research paper can apply each and every part of Vectors, help application of the physical sciences and engineering, make faster progress, and help to understand Vectors. The paper particularity helps to understand parts of Calculus and is going to extend to other parts of the Calculus.

#### **ACKNOWLEDGEMENTS**

I would like to thank the Maxima developers, Nigerian Turkish Nile University, and Prof. Niyazi ARI for their friendly help.

#### **REFERENCES**

- [1] Niyazi ARI, Lecture notes, University of Technology, Zurich, Switzerland.
- [2] Niyazi ARI, Symbolic computation of electromagnetics with Maxima (2013).
- [3] [http://euler.rene-grothmann.de/reference/maximacore.html.](http://euler.rene-grothmann.de/reference/maximacore.html)